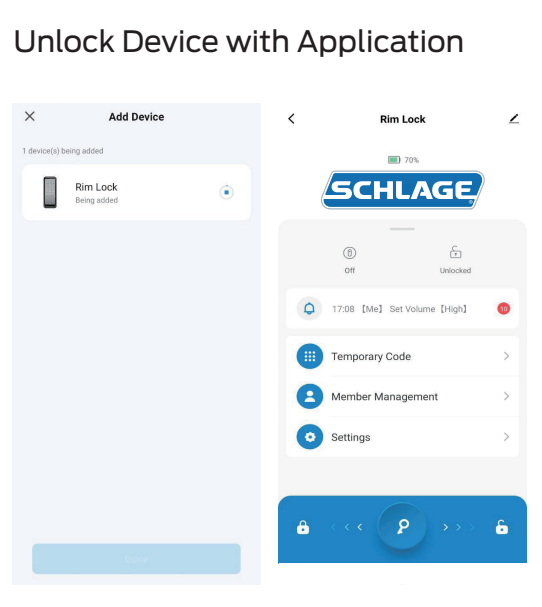

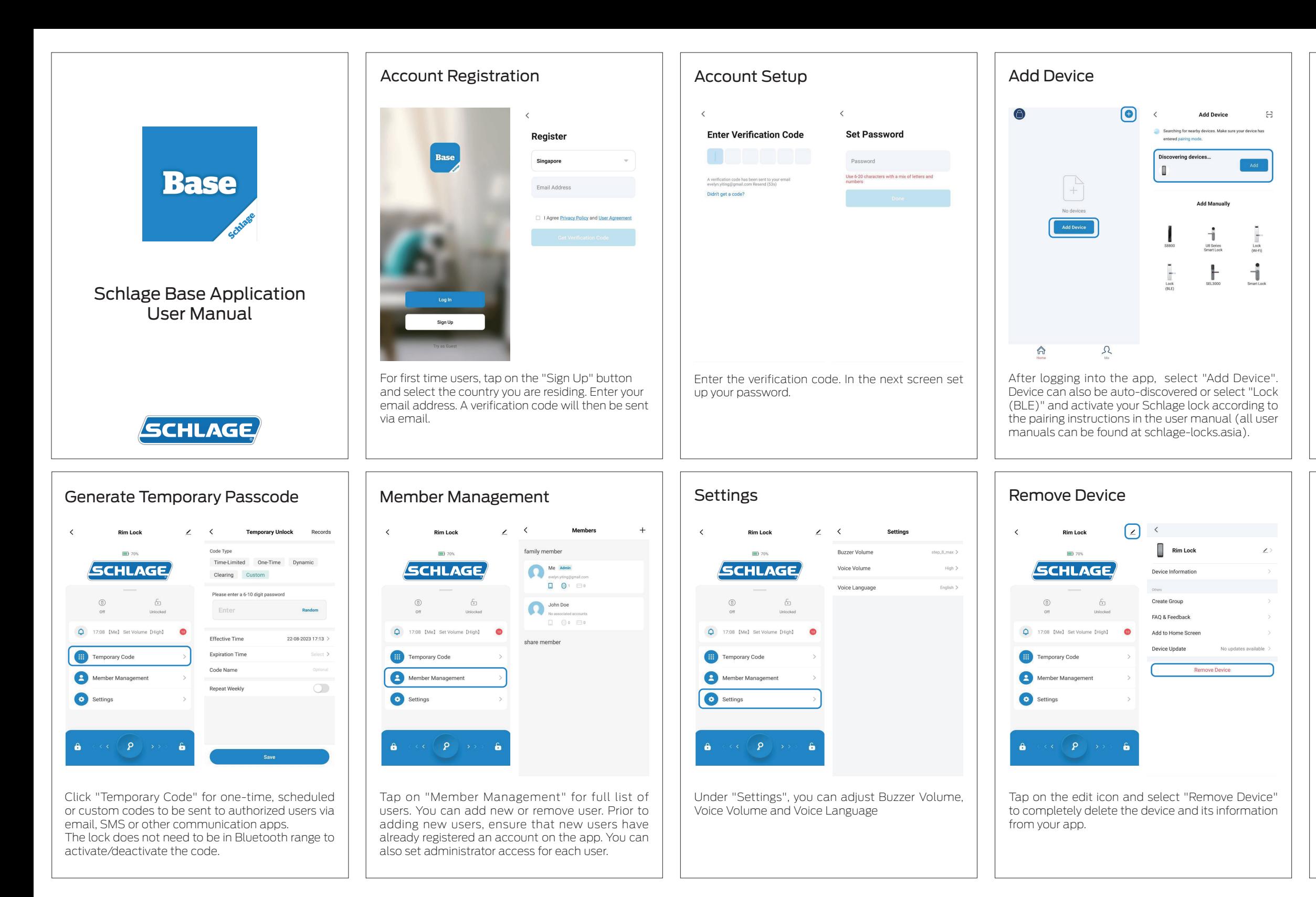

After adding your Schlage lock, simply swipe right on the key icon to unlock your smart lock or swipe left to lock your device. You may unlock your device remotely (within bluetooth range) once added.

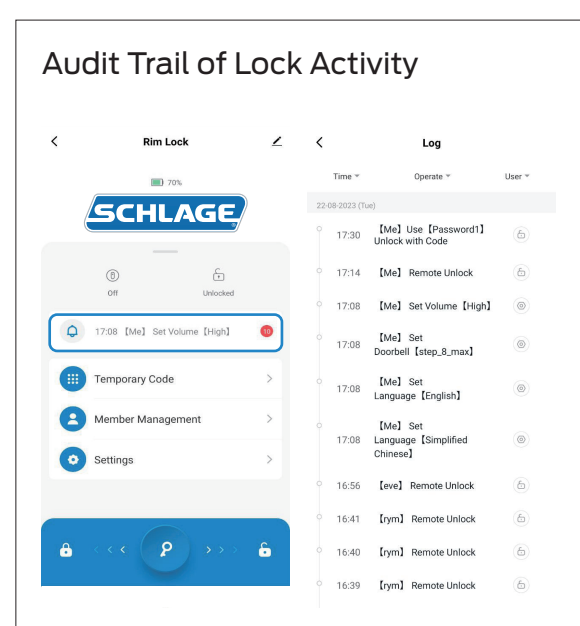

Tap on the bell icon to access a full audit trail of lock activity. The audit trail will only update when in Bluetooth range.

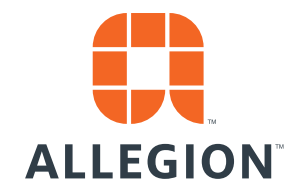

@2023 Allegion Version: ENG-BTPC-0823